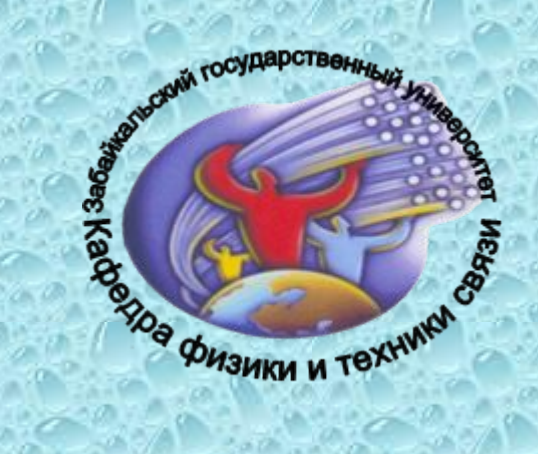

*Забайкальский государственный университет Факультет заочный Кафедра физики и техники связи*

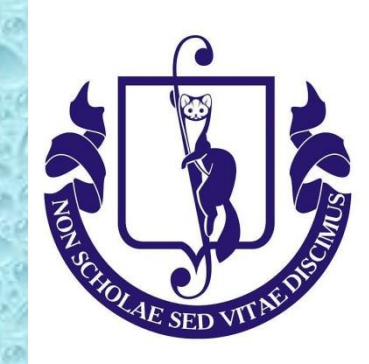

#### Выпускная квалификационная работа

Проектирование внутризоновой сети связи в Нерчинско-Заводском районе Забайкальского края в рамках реализации федерального проекта «Устранение цифрового неравенства»

Выполнил студент Группы ТКО 12-1 А.В. Пивоваров

Научный руководитель И.В. Свешников

### *Цель рǿȀоты:*

проектирование внутризоновой сети связи для реализации федерального проекта «Устранение цифрового неравенства» в Нерчинско-Заводском районе Забайкальского края «250-500» и «500+»

#### **Задачи:**

Изучение необходимой технической литературой и документации; Анализ существующего участка сети связи Нерчинско-Заводского района; Выбор трассы и способа прокладки ВОЛС; Выбор системы передачи и определение числа каналов на магистрали; Сравнение и выбор телекоммуникационного оборудования; Выбор волоконно-оптического кабеля; Расчет параметров оптоволокна, длин регенерационных участков и распределения энергетического потенциала; Организация оконечной точки доступа; Расчет надежности ВОЛП; Разработка схемы сети связи; Технико-экономическое обоснование проекта;

2

## Нерчинско-Заводской район

3

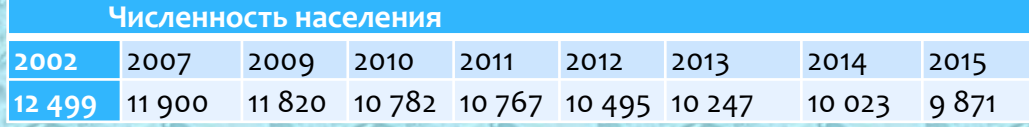

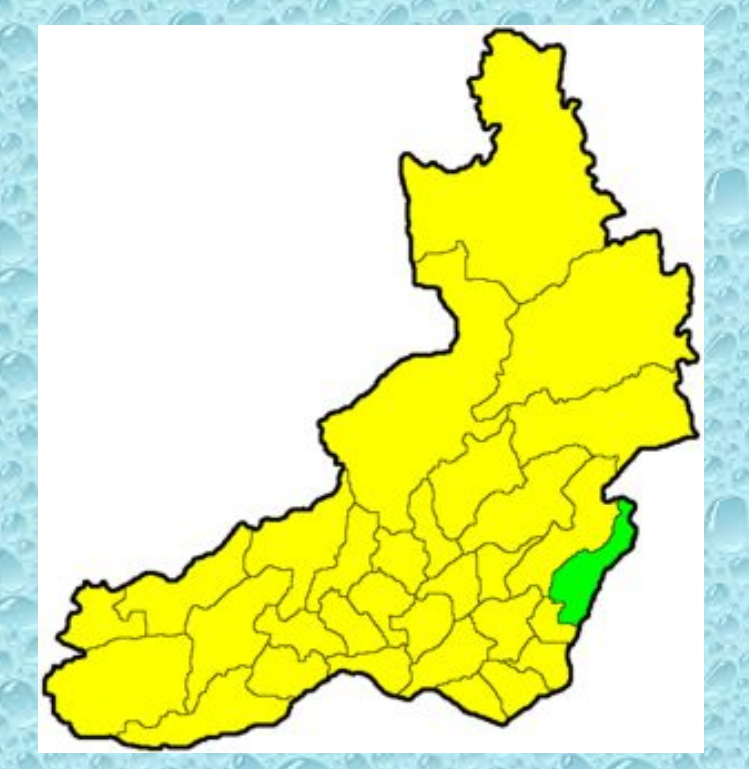

Рисунок – Расположение Нерчинско-Заводского района на карте Забайкальского края

*• Население-* 9871 *человек;*

- *• 14 сельских поселений;*
- *• Более 20 населенных пунктов.*

## **Существующая схема связи**

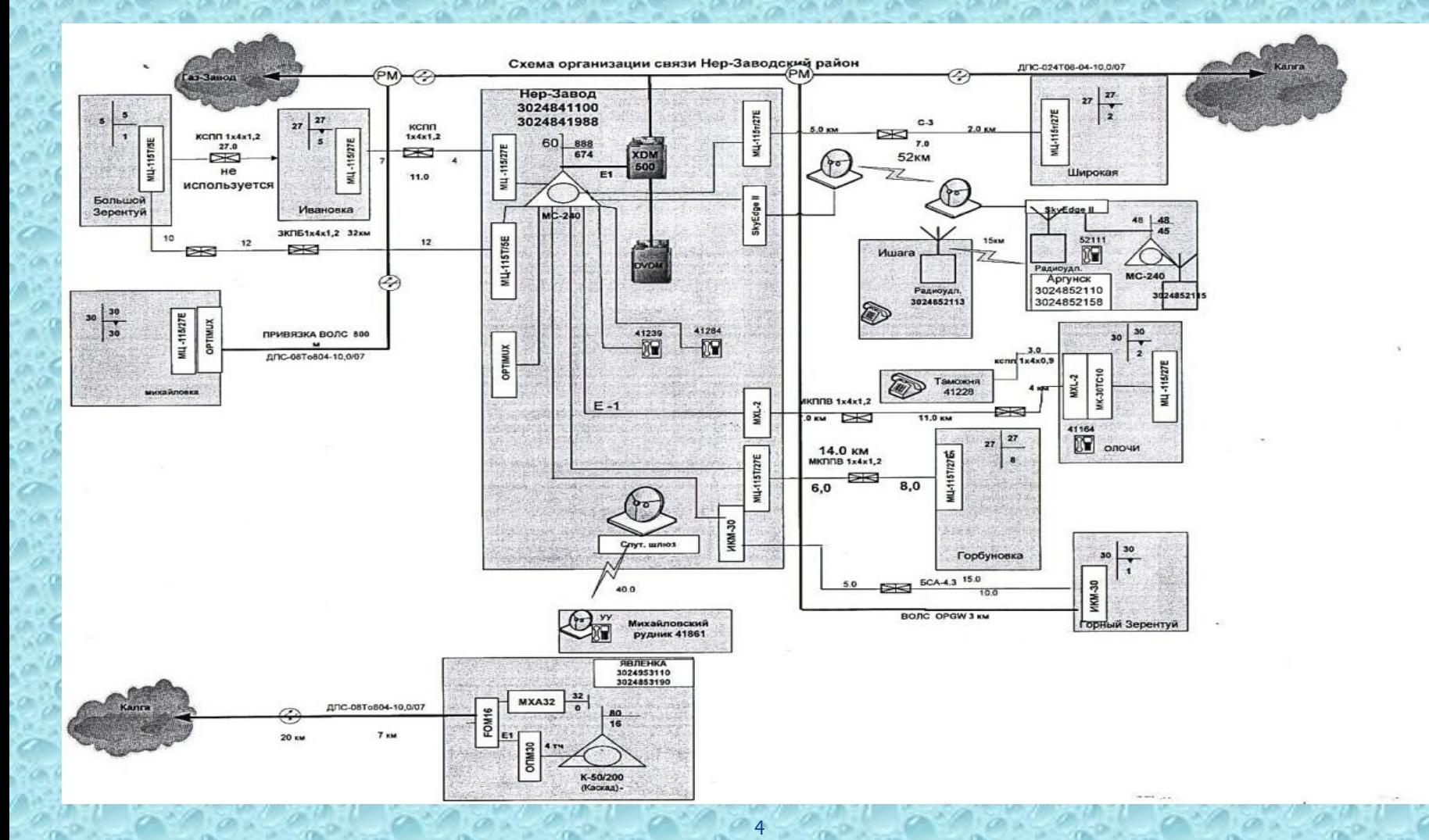

### УЦН в Нерчинско-Заводском районе

#### Перечень населенных пунктов, участвующих в проекте "250 - 500"

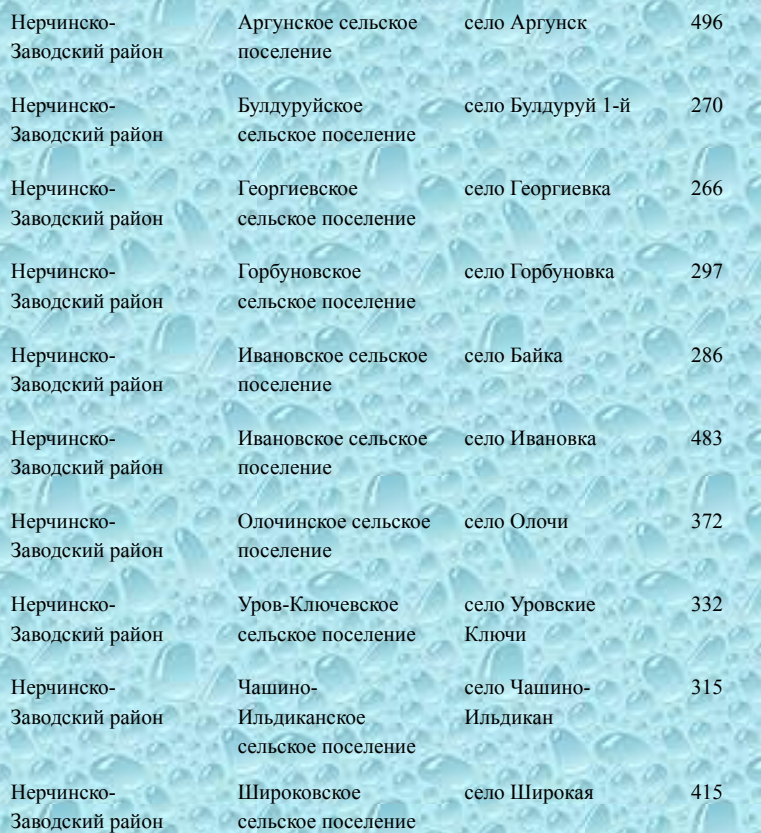

#### Перечень населенных пунктов, участвующих в проекте «500+"

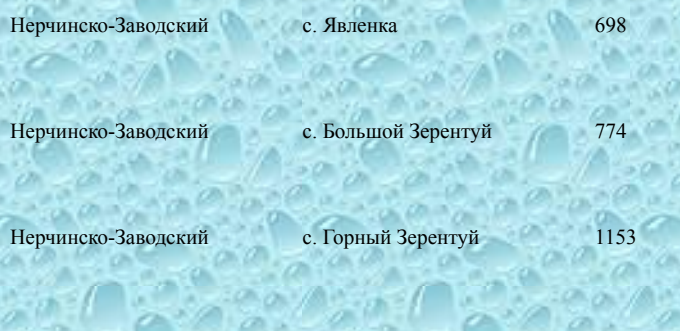

## Этапы реализации проекта:

• Планировать строительство магистральных участков ВОЛС согласно программе УЦН.

• В каждом населенном пункте программы УЦН устанавливать точку доступа WiFi.

II • В случае, если населенный пункт является привлекательным для представления дополнительных услуг, сверх услуг УЦН, строить сеть ШПД на базе одной из технологий – DSL, GPON, БШПД.

Реализация программы «Устранение цифрового неравенства» в Нерчинско-Заводском районе районе:

1) Проектирование волоконно-оптического линий связи поселений: Аргунск, Булдуруй 1-й, Георгиевка, Горбуновка, Байка, Ивановка, Олочи, Уровские Ключи, Чашино-Ильдикан, Широкаяпо проекту «250-500» и поселений Явленка, Большой Зерентуй, Горный Зерентуй по проекту «500+».

6

## Выбор технологии передачи

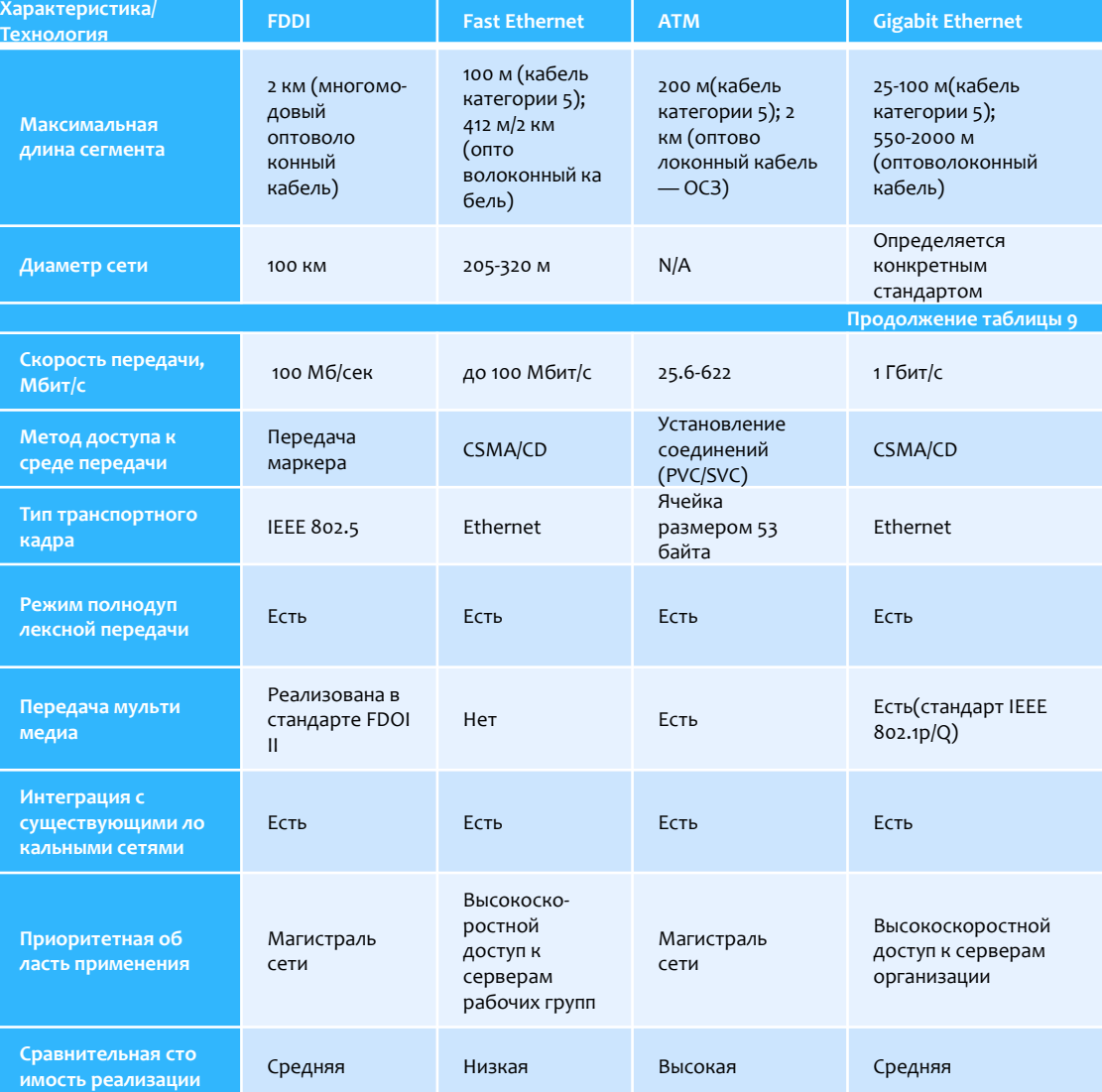

Исходя из проведенного расчета каналов связи (таблица 9) следует, что необходимая скорость передачи данных составляет 412,5 Мбит/с. С учетом услуги передачи данных для каждого поселения получаем 452,5 Мбит/с. Таким образом, система передачи на проектируемом участке будет соответствовать уровню передаче информации Gigabit Ethernet.

# Выбор оборудования передачи

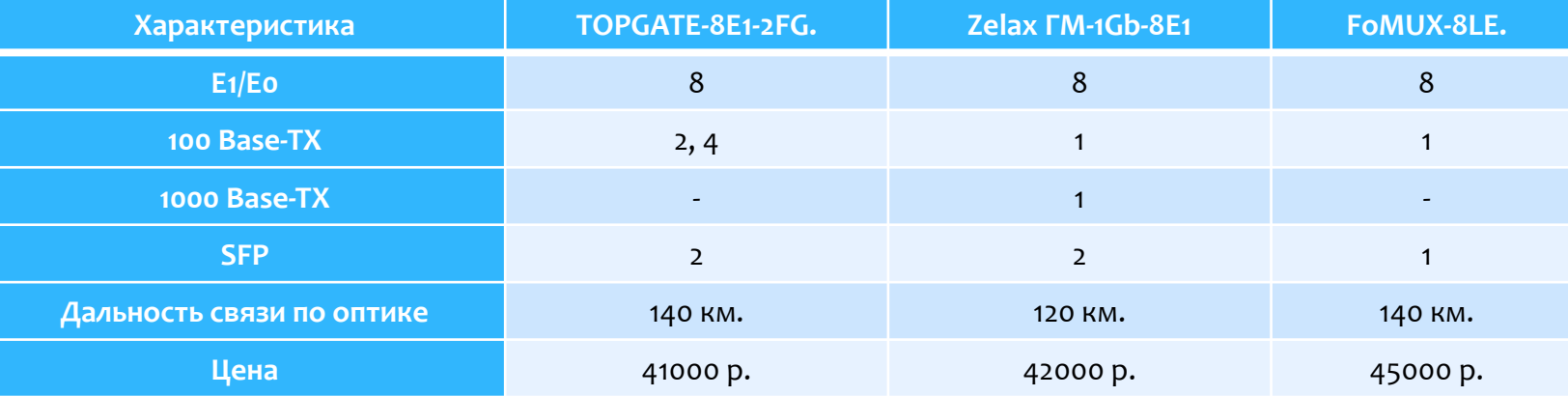

Выбор сделан в пользу мультиплексоров серии TopGate

#### Выбор волоконно-оптического кабеля

Для прокладки в грунт кабеля в проектируемой местности необходимо учесть все требования:

Во - первых, кабель прокладываемый в грунт, должен содержать броню из круглых стальных проволок.

Во - вторых, допустимая растягивающая нагрузка, не менее 15 кН;

В - третьих, допустимая раздавливающая нагрузка, не менее 1 кН/см; В-четвертых, количество оптических волокон в кабеле, для удовлетворения всех

потребностей, а также с учетом перспективы развития – не менее 24 волокон;

В - пятых, температура эксплуатации кабеля, с учетом климата проектируемого района.

В данное время на сетях Забайкальского края широкое применение находит кабель ДПС-024, ДАС-024 завода изготовителя ООО «СК-Кабель».

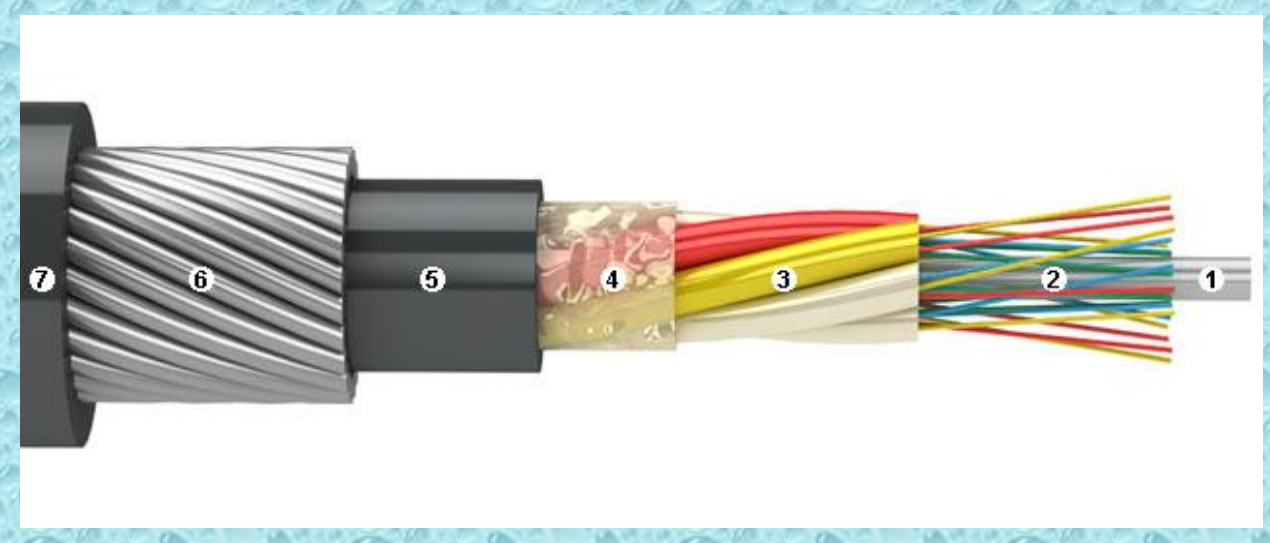

1. центральный силовой элемент (ЦСЭ) диэлектрический стеклопластиковый пруток;

2. ОПТИЧЕСКИЕ ВОЛОКНА, УЛОЖЕННЫЕ В полимерные трубки (оптические модули).

3. ОПТИЧЕСКИЙ МОДУЛЬ В Оболочке из ПБТ, заполненный гидрофобным гелем.

4. межмодульный гидрофобный гель.

5. промежуточная оболочка

из полимерного материала.

6. броня из высокопрочных стальных оцинкованных проволок с нанесенным гидрофобным гелем.

7. оболочка из полимерного материала.

### Точка доступа и схема подключения оборудования

10

#### **Варианты организации абонентского доступа по WiFi:**

1) Коммутатора MES и точка доступа WOP-12ac: Точка доступа WOP-12ac, 802.11 ac (5G WiFi), 2.4/5GHz; 3x3 MIMO;. 2 порта 10/100/1000 Base-T, 1 nopt 100/1000Base-X(SFP), 6 разьемов N-типа для подключения внешних антен, модуль SPM-25-220/12

2) Коммутатор MES и точка доступа WOP-12ac: Точка доступа WEP-12ac, 802.11 ac (5G WiFi), 2.4/5GHz;3x3 MIMO;. 2 порта 10/100/1000 Base-T, 48 В DC-PoE+, 12В

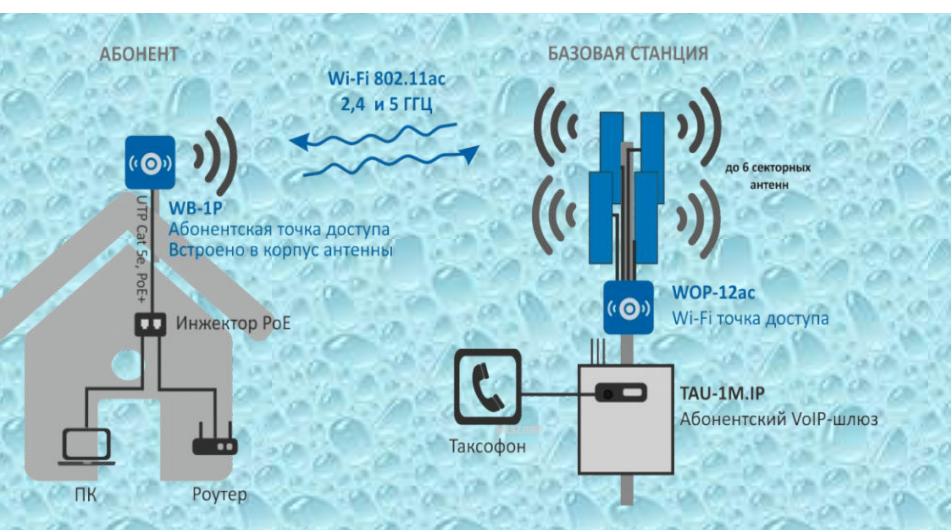

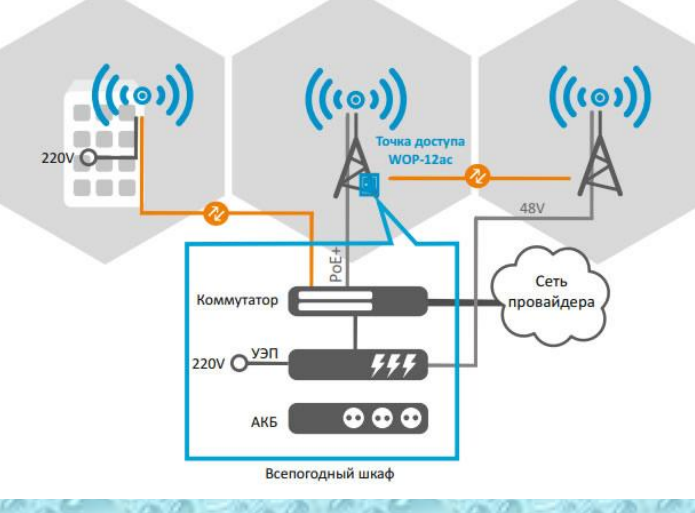

Рисунок - Схема подключения точки доступа.

Рисунок - Схема комплексного решения по технологии Wi-Fi

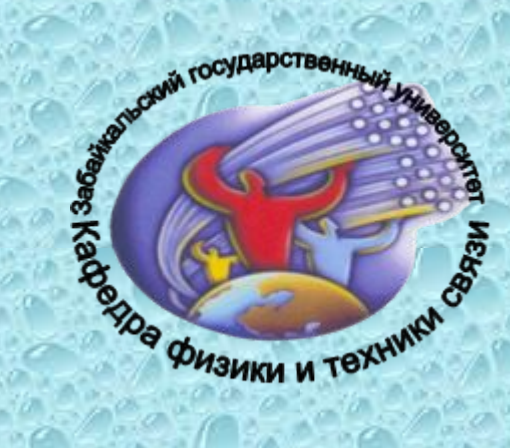

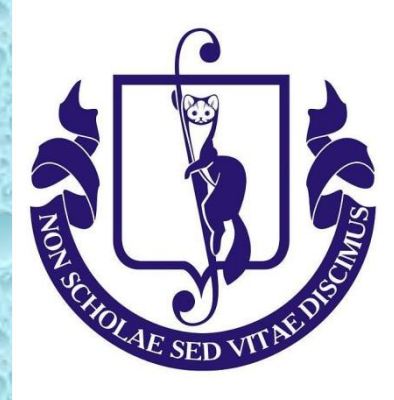

# Спасибо за внимание!

11

Выполнил студент Группы ТКО 12-1 А.В. Пивоваров

Научный руководитель **И.В. Свешников**